## **ENCONTRADO ENCONTRADO**

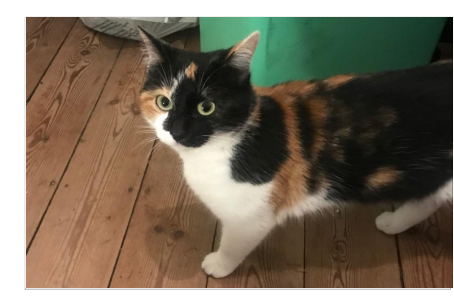

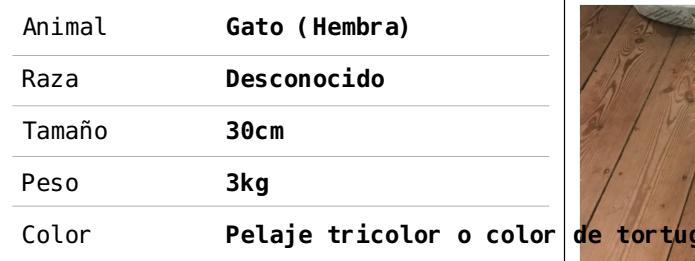

┑

**D** Detalles sobre www.petalert.be<sup>Referencia:</sup> #300355 **Petalert<sup>.\*\*</sup>** 

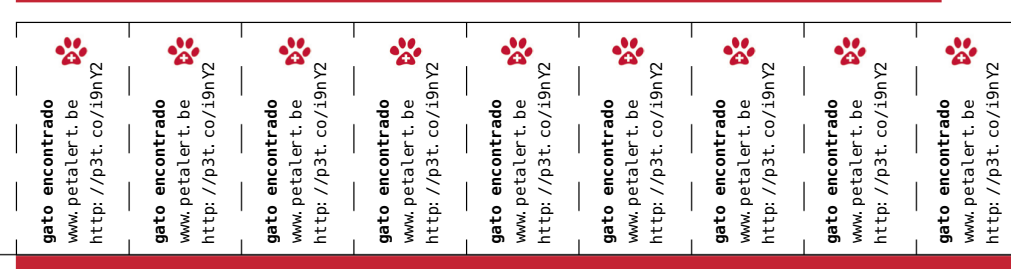

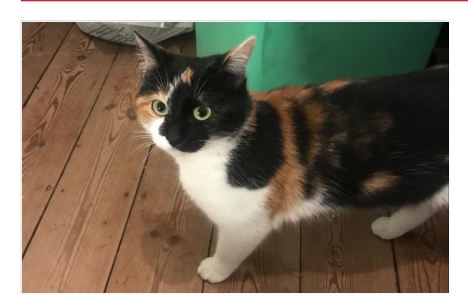

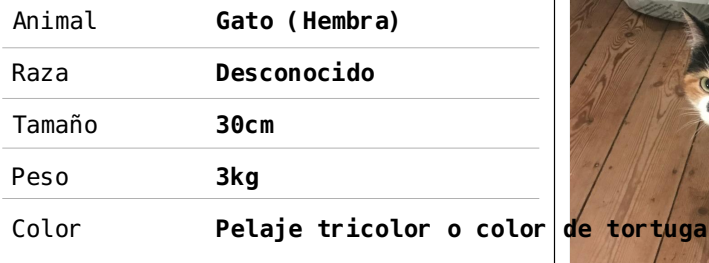

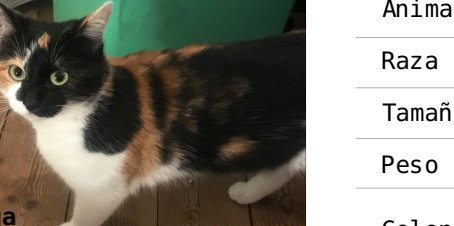

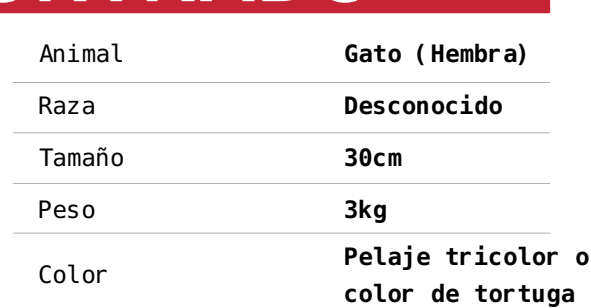

 $\overline{a}$  Detalles sobre www.petalert.bd Referencia: #300355

Petalert <sup>z</sup>

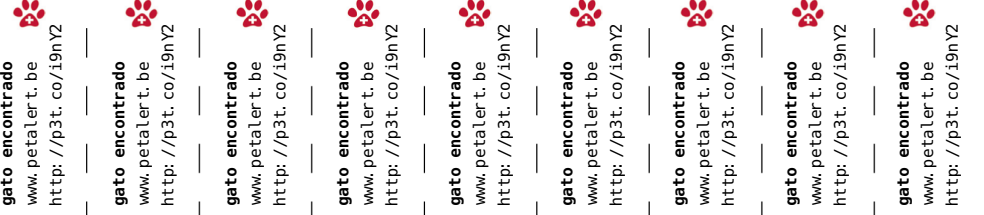

## **ENCONTRADO ENCONTRADO**

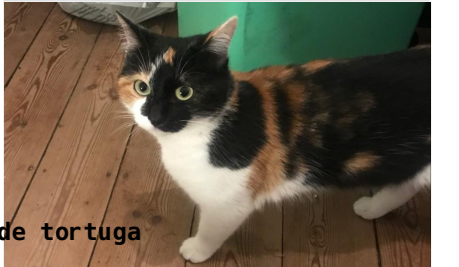

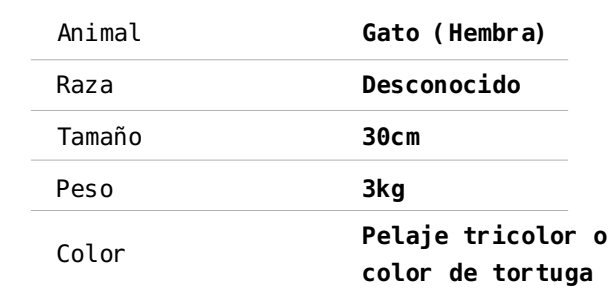

 $\hat{u}$  Detalles sobre www.petalert.bd Referencia: #300355

▓ Petalent<sup>\*</sup>

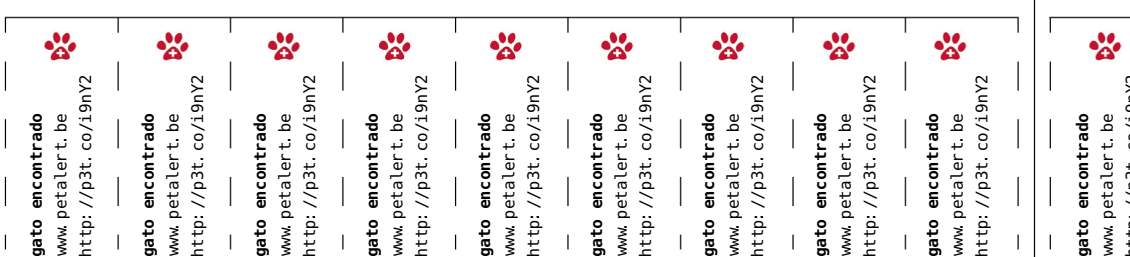

*C* Detalles sobre www.petalert.beReferencia: #300355 **Petalent<sup>2</sup>** 

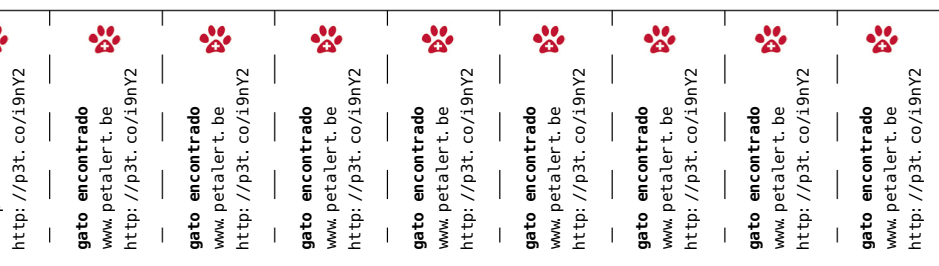